## GeneXus Server

Gerenciamento de versões

**GeneXus** 

Quando a KB com a qual se está trabalhando tem mais de uma versão no GeneXus Server, então é necessário poder gerenciar essas versões.

- Create Knowledge Base from GeneXus Server
- Send Knowledge Base to GeneXus Server

No momento de executar as operações Create Knowledge Base from GeneXus Server ou Send Knowledge Base to GeneXus Server, o desenvolvedor deverá selecionar de uma árvore de versões, a versão correspondente para receber ou enviar ao servidor.

Create Knowledge Base from GeneXus Server

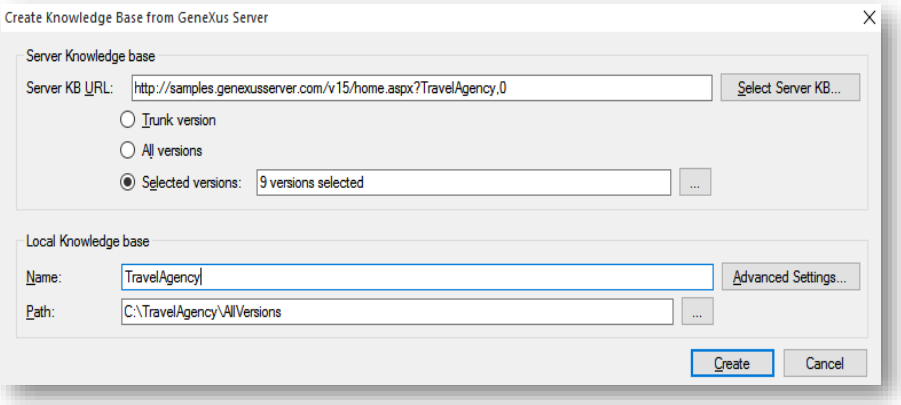

Ao executar a operação Create Knowledge Base from GeneXus Server, será exibida uma caixa semelhante à mostrada, onde o desenvolvedor deverá selecionar a KB correspondente.

Create Knowledge Base from GeneXus Server

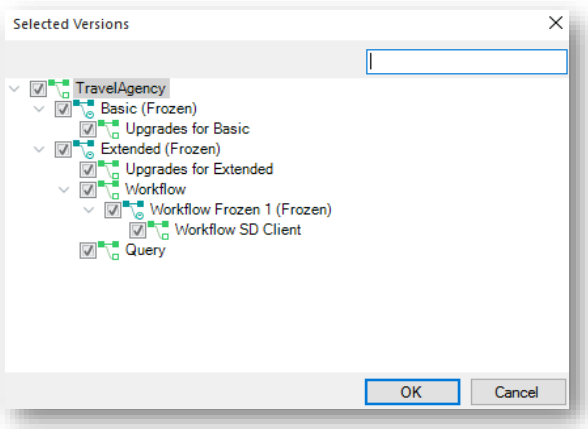

Uma vez selecionada, também deverá indicar as versões a serem importadas

Send Knowledge Base to GeneXus Server

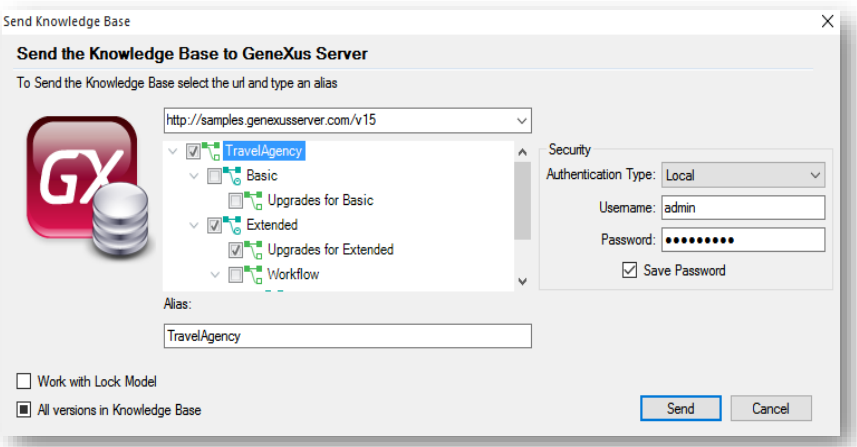

Com relação à operação Send KB to GeneXus Server, no momento do envio de uma Kb ao servidor, o desenvolvedor terá a oportunidade de selecionar a versão da Kb local que deseja enviar ao GeneXus Server.

É importante levar em conta que quando se seleciona uma árvore de versões, a raiz da mesma deve ser em si uma versão de desenvolvimento .

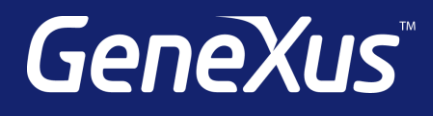

training.genexus.com wiki.genexus.com training.genexus.com/certifications